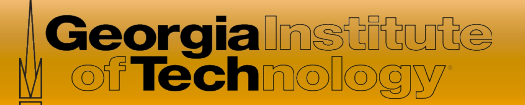

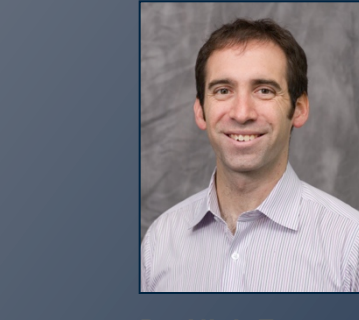

# Software Defined Networking

*In this course, you will learn about software defined networking and how it is changing the way communications networks are* 

*managed, maintained, and secured.* 

**Dr. Nick Feamster**  Associate Professor

**School of Computer Science** 

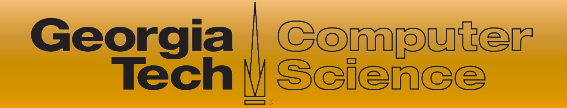

### Module 4.3: The Control Plane

- Three Lessons
	- Control Plane Basics (OpenFlow 1.0 and Beyond)
	- SDN Controllers
	- **Using SDN Controllers to Customize Control**
- Programming Assignment (and Quiz)
- **⊙ Quiz**

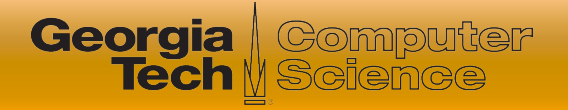

## This Lesson: Customizing Control

- Review of hub and switch
- POX Controller and simple Mininet topology
- Two types of control
	- Hub
	- Learning switch
- Looking at flow tables with dpctl
- Code walkthrough

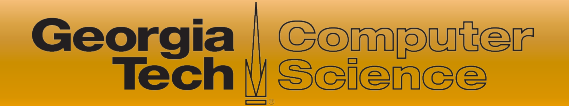

### Example Topology

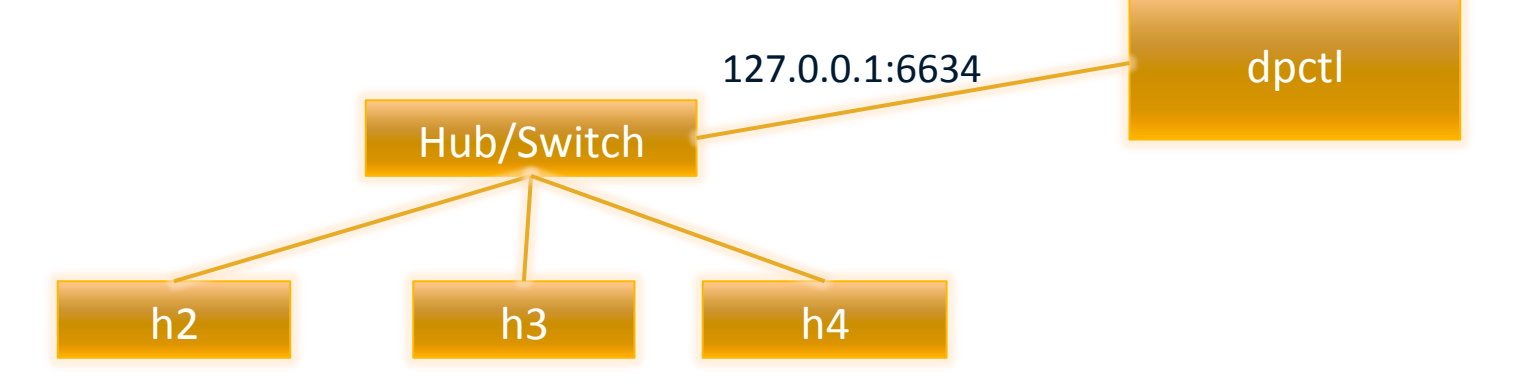

- $\circ$  \$ sudo mn --topo single,  $3$  --mac --switch ovsk --controller remote
- $\bullet$  dpctl to communicate with switches
	- Switches listen on port 6634
	- Can inspect flow table entries, modify flows, etc.

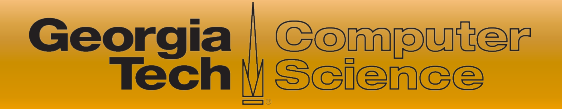

### Review: Hub

## • No forwarding information stored at switch Every input packet is flooded out all ports

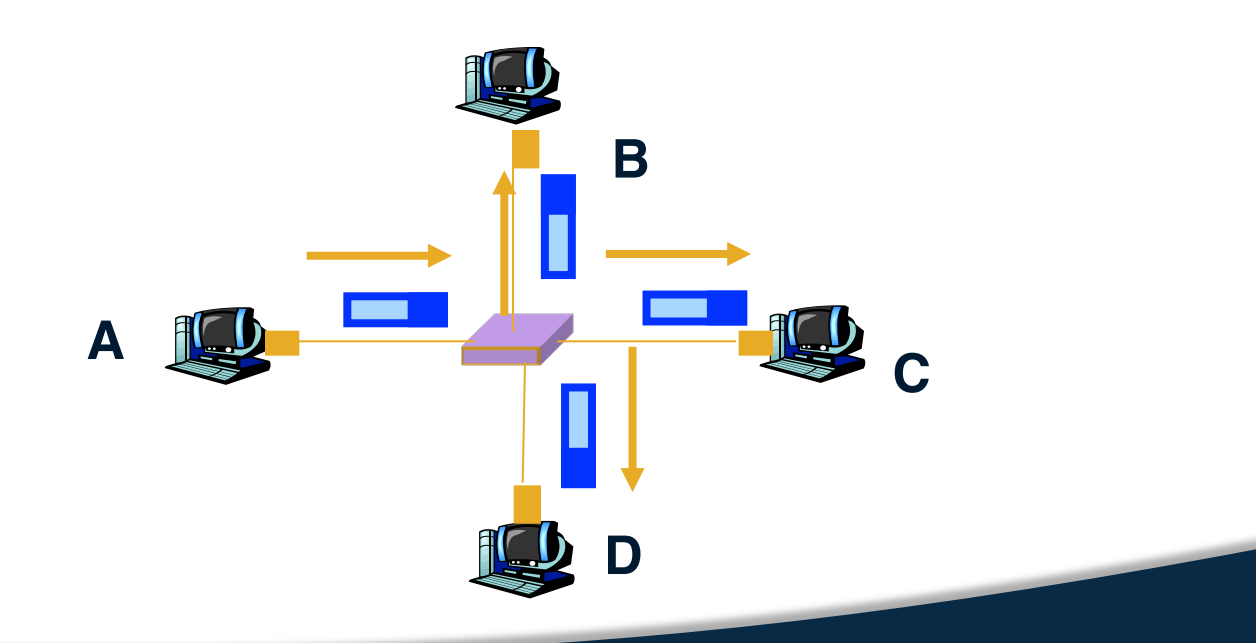

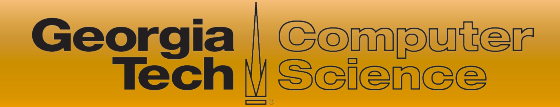

### POX Hub

#### def \_handle\_ConnectionUp (event):

 $msg = of.ofp$  flow mod() **msg.actions.append(of.ofp\_action\_output(port = of.OFPP\_FLOOD))**  $event.concurrent$  connection.send(msg) log.info("Hubifying %s", dpidToStr(event.dpid))

### def launch ():

core.openflow.addListenerByName("ConnectionUp", \_handle\_ConnectionUp) log.info("Hub running.")

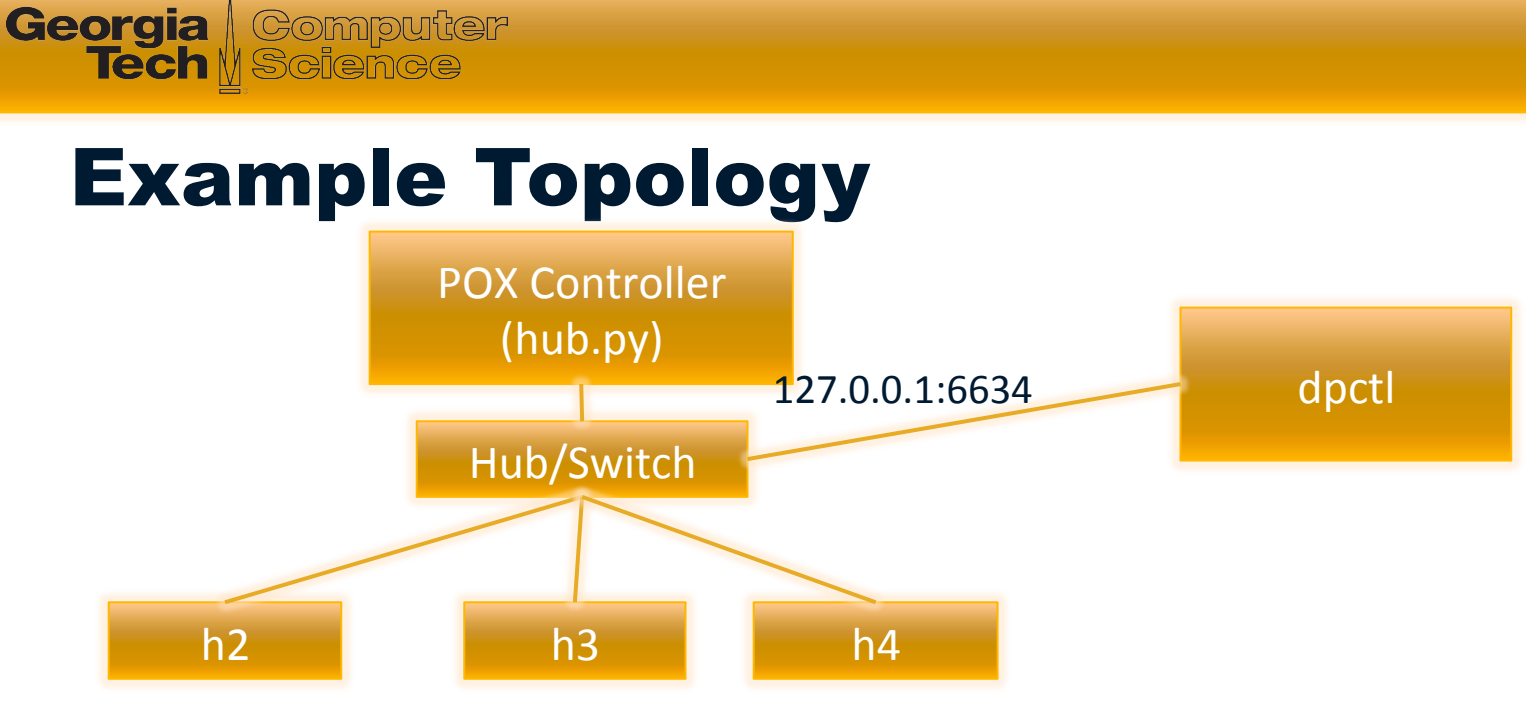

- $\circ$  \$ sudo mn --topo single,  $3$  --mac --switch ovsk --controller remote
- $\bullet$  dpctl to communicate with switches
	- Switches listen on port 6634
	- Can inspect flow table entries, modify flows, etc.

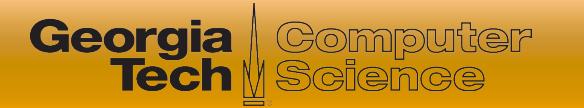

## Review: Learning Switch

• Switch table is initially empty

**A**

- **For each incoming frame, store** 
	- The incoming interface from which the frame arrived
	- The time at which that frame arrived
	- Delete the entry if no frames with a particular source address arrive within a certain time **B Switch learns**

**D**

**C**

**how to reach A.**

**8** 

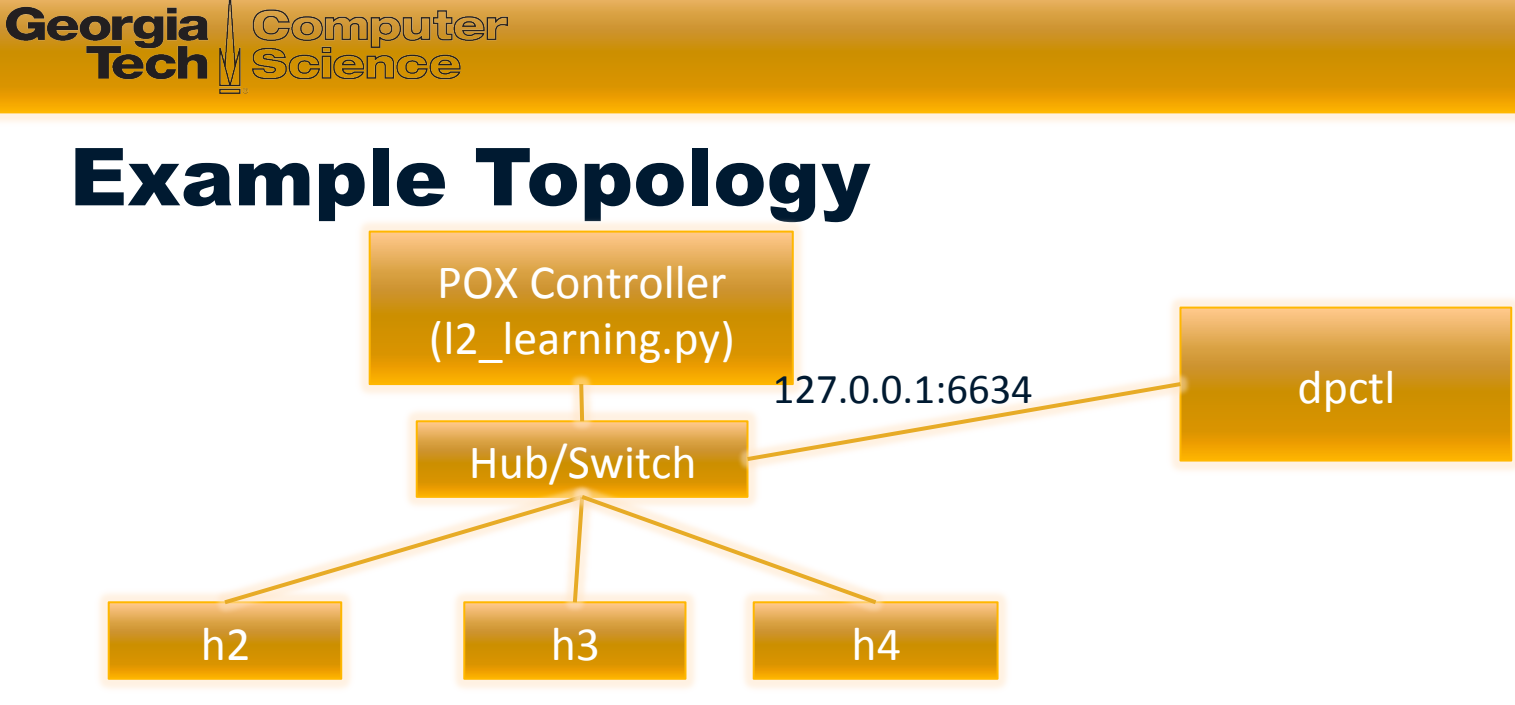

- $\circ$  \$ sudo mn --topo single,  $3$  --mac --switch ovsk --controller remote
- $\bullet$  dpctl to communicate with switches
	- Switches listen on port 6634
	- Can inspect flow table entries, modify flows, etc.

## POX Learning Switch Algorithm

- Use source address and switch port to update address/port table
- $\bullet$  Is transparent = False and either Ethertype is LLDP or the packet's destination address is a Bridge Filtered address? If yes, DROP
- Is destination multicast? If so, FLOOD.

**Georgia** | Computer **Tech** N Science

- Is port for destination address in our address/port table? If not, FLOOD.
- Is output port the same as input port? If yes, DROP
- Install flow table entry in the switch so that this flow goes out the appropriate port. Send the packet out appropriate port.

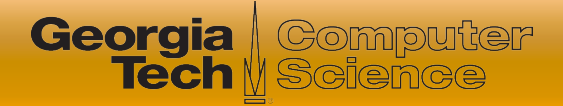

### Important Concept: Listeners

 $\odot$  connection.addListeners (self) ensures that the controller will hear PacketIn messages

 $\bullet$  handle PacketIn works all of the magic for handling a packet that arrives at the controller

### Important Concept: Flow Mods Must define a **match** and **action**

**Georgia** | Computer

- Must send the message to the switch
- Timeouts define how long a flow table entry remains in the table

 $msg = of.ofp_flow_model()$  $msg.math = of.ofp match.from packet(packet, event.port)$ msg.idle  $timeout = 10$ msg.hard  $timeout = 30$ msg.actions.append(of.ofp action output(port = port))  $msg.data = event.$ ofp self.connection.send(msg)

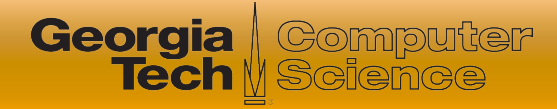

### **Summary**

- Review of hub and switch
- POX Controller and simple Mininet topology
- Two types of control
	- Hub
	- Learning switch
- Looking at flow tables with dpctl
- Code walkthrough